## Download free Photoshop 2022 (Version 23.0.1) CRACK With Key For Windows X64 {{ lifetimE patch }} 2022

Installing Adobe Photoshop and then cracking it is easy and simple. The first step is to download and install the Adobe Photoshop software on your computer. Then, you need to locate the installation.exe file and run it. Once the installation is complete, you need to locate the patch file and copy it to your computer. The patch file is usually available online, and it is used to unlock the full version of the software. Once the patch file is copied, you need to run it and then follow the instructions on the screen. Once the patching process is complete, you will have a fully functional version of Adobe Photoshop on your computer. To make sure that the software is running properly, you should check the version number to ensure that the crack was successful. And that's it - you have now successfully installed and cracked Adobe Photoshop!

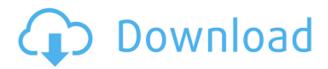

Use the Brush as a drawing tool, with a toolkit that includes a plethora of different shape types. A special filter gives you a brush optimized for specific use cases, such as painting old things shiny and new things flat. There's also a set of four painting styles to help you use it more efficiently. The image quality and noise reduction tools don't produce outstanding images, but for dogs and those who are just starting out, the features are exceptionally helpful. The adjustment tool lets you adjust brightness, contrast, and saturation. There are two noise reduction tools, and the one that's more useful is the RGB channel reduction. One of the most popular new features, the Lens Correction tool instantly corrects distortion, chromatic aberration, and other common lens problems. Is it for everyone? Maybe not, but for those who use their camera for portraits and landscapes, it makes it so much easier to work with. The new development tools dramatically improve the design process by providing a visual way to code, by connecting the experience of design to aspects of HTML5, and by giving designers the abilities to create and customize elements of the website. With those kinds of options, it's easy to see why Adobe InDesign CC is not just for WYSIWYG creation of web pages. It's a tool for creating both text- and graphics-based web pages. You can also easily perform more advanced imaging tasks from the tool, like simulate the effect of film on an image or create real-time image adjustments. If you're an early adopter, you can experiment with the various new, nondestructive, AI editing tools.

## Download Photoshop 2022 (Version 23.0.1)Free Registration Code With Activation Code {{ lAtest release }} 2023

This free demo allows you to try it out before purchasing it. While it is free, you will also be prompted to **sign up** to the **Creative Cloud** (CC) to pay **monthly**. The first year of the program is completely free. After that, you can pay the standard \$9.99 per month or the \$19.99 per month \$9.99, which gets you all the features in Photoshop plus other features. Purchasing any software is: 1. Getting the software. 2. Learning the software. 3. Currently learning how to use the software. 4. Ongoing learning of the software. 5. Interrupted learning of the software because of lack of time. Each version of Photoshop has an introductory price, and a monthly price, with the exception of the CS6, which comes at a \$9.99 introductory price and is only a \$19.99 of that. For the sake of ease, let's assume that you are going to be buying the CS6 version of Photoshop, but whichever version you buy, it's always best to try it out before you commit. This will allow you to see how it runs, learn how to use it, and discover all the power that it has. Which version of Photoshop to get and what features to include depend heavily upon your specific needs and desired best-fit method of use. However, there are some great features that come in all the versions of Photoshop. Recently Adobe has added some powerful features and tools to CS6 as well as simply re-branded them. Among them is the new layer and smart objects tools. In addition, there are other new time-saving tools that can save you hours of work per session. So if you are a beginner, or even if you are a bit advanced, if you consider yourself a regular Photoshop user, go check out the features and determine which one is best for you. e3d0a04c9c

## Photoshop 2022 (Version 23.0.1) Keygen For (LifeTime) For Windows [32|64bit] 2022

Finally, this new UI is all very well, but the fact that you're actually forced to open your image in a second window to see your image in native resolution, is a little annoying. It would be nice to have the option to over-scale any images that you open (such as viewing smart previews of web pages, or the images backed up to iCloud). The new filter allows you to change the direction of someone's gaze by adjusting the appearance of the eyes, as well as the change in pupil size all within the same filter. In addition to providing several expressions for eye filters, this includes more than 50 base filters that you can apply. So not only can you change the pupil size, but you can also change dozens of other properties, including the hue, saturation, exposure, background, border and more. This was the second product release that Adobe has taken to directly replace 3D with native features. Remember 3D was first introduced with Photoshop CS2 in 2004, and it has since evolved to become a guite useful and fast feature as discussed far more here. Quite a lot of the new features for the October 2021 issue of the magazine cover features the new render engine in 3D. Adobe's redesigned the document system with new features for managing the clipboard. At the top of the new clip palette, the Paste icon has been relocated and refined for a simplified user experience. The Paste icon now has a copy icon nested inside for the upcoming Paste as Copy option. Also included are new menus for importing assets from 200 digital asset formats, and direct paste into the Photoshop file system. The Duplicate Clipboard is a new feature for copying and expanding a scrollable area on the clipboard, such as a text box or selection.

photoshop download gratis completo photoshop download gratis cs5 photoshop tools and uses pdf free download photoshop touch apk download latest version photoshop download gratis 2019 32 bit download aplikasi photoshop touch pro apk adobe photoshop touch 1.7.7 apk download photoshop tutorials download for pc photoshop tutorials download pdf telugu photoshop tutorials download

New in Photoshop is the camera overlay feature, available in the retouch tools. For photographers and painters who need to map the focus of the scene and the focal length of a lens to ensure the scene looks its best, they can now use the camera overlay feature to help lock the scene in camera focus and composition. Just aim the peephole in the right place, and Photoshop will do the rest. If you're a designer who wants to lay out assets for print or screen, then the new image calibration cards provide you with twelve usable screens. Snap your smartphone to the glass to create a Smart Reference Height Map, or attach a template to reveal a series that lets you create reference card that can be used to measure the height of a car or plane, for example. The new photomerge feature in Photoshop Classic allows users to stitch together photos from multiple sources, such as smartphone, Tablet Pro, and other cameras, into one single image. Now, you can save time on the important stuff and streamline your workflow by combining several photos into a single, seamless photo, and applying one of the different Photoshop techniques to it. Enjoy! If you've spent any time at any Adobe event, you know it's not just about Illustrator and Photoshop —in fact, Photoshop has always been the heart and soul of what we do. And as a company we always strive to design new products that will save you time, facilitate your creative workflow, and help you get the job done. Consolidating our workflow allows us to accomplish more, faster, and with less work. That's the thinking behind macOS Catalina. We wanted to take the best of the Mac and combine it with the

best of Windows. This means bringing macOS tools to Windows. From the basics, like Dark Mode, to features like the new scrollbar in Applications, Catalina has changed the way you interact with your Mac. And we're not done yet. All of this power is available through macOS on supported Macs, and is coming to Windows in the next few months.

2. Photoshop 3D: 3D sculpting is a feature that makes it easy to create realistic items, called 3D sculpts, in Photoshop with intuitive tools. Even if you don't want to design rooms or furniture, you can create wonderful images with 3D sculpts. 3. Scribble & Sketch Tools: These tools are specially designed for artists who like to draw. Borrowing from traditional graphics tools, these tools let you draw line strokes and freehand scribbles to directly create a sketch on your document. You can also convert each line to text with a single click. After you finish, you can add text to organize your sketch and add general information that can be valuable for future reference. 4. Camera Raw: A popular Tools & Features category, the Camera Raw feature is Adobe's alternative to Lightroom. While Camera Raw is similar to Lightroom in the way it organizes your photos and makes basic adjustments, it's much easier to use. Camera Raw is available as both a standalone application and as part of Photoshop and Photoshop Elements. Here, you can select an option to convert your RAW file, crop photos, add basic edits, add lens corrections, and fix common sensor issues. 5. Lens Blur Filter: Just like the blur effect you see when you tap a photo and hold it in your iPhone, Photoshop's Lens Blur filter imitates that appearance. When you add the Blur filter, you can adjust how it blurs the background to match the style and content of the photo. 6. Layer Mask: Now you can work with layers visually as if they're real objects. With the Layer Mask tool you can mask off unwanted areas of layers without having to erase the content on the layers beneath. Learn more about it from the article, Adobe Layer Mask Tutorial.

https://zeno.fm/radio/shajra-nasab-of-hazrat-muhammad-in-urdu-pdf-17

https://zeno.fm/radio/niruwath-wanaraya-pdf-free-download

https://zeno.fm/radio/editpoint-hfx-01-to-118-password

https://zeno.fm/radio/avcs-maxima-raw-4-0-dongle-crack-download-yruc

https://zeno.fm/radio/crack-pvsyst-6-68

https://zeno.fm/radio/photodex-proshow-gold-5-0-3280-registration-key

https://zeno.fm/radio/siemens-eplan-macros

https://zeno.fm/radio/slumdog-millionaire-mp4-movie-hd-free-download

In the 21st century, digital technology is rapidly advancing to enable us to do amazing things, but to really transform the way we look at reality and understand it, a leap in technology is needed. With the latest APIs, we can build new tools for the future right now. At Adobe, we're committed to our mission: to reinvent the way creative professionals create and see the world.

A week ago, I started this new blog for my series The Explosion, which starts this Friday. As a teaser to begin the series, I am starting it off with my new favorite commercial for the first installment of the series. In this commercial, you enter an apartment. There is a car on the street, a couple walking, a guy on a bicycle, and a woman talking on the phone. When the door opens you see just how many people are in the apartment. A month ago, I had a self-imposed deadline to make it to New York City by June. It was a great time for grownup stuff like sleeping and working in an office, but this trip had a bit of a family twist to it. My mom, dad, and my son Max decided to go to New York for a couple of reasons: the sun was about to come back out, Max was getting back into school,

and my sister was going to be in town for a long weekend. I have already posted on the reasons why Max's school was coming to an end, but I'm going to skip those for a minute to focus on what they were up to while I was gone. Max's Voice The first week of school went great. I was able to take him for a longer day of speech therapy (which he had been going to a week) and he loved it. He was excited to start school and was at 6th grade page with a plethora of new friends. One of his favorite things to do was play chess at recess. He also said he got no sleep because of the new class schedule at summer school, but I have a feeling that was a bit of an understatement. Max's Voice Let me tell you, you do not want to mess up a kid's week if you know what is good for you (which I think I will forever remember as the Seven-Day Rule). His week started on a Monday, and as a result I had to take an early meeting the next morning. I'll spare you the details of my meeting, but suffice to say that I was extremely fortunate to have the meetings all covered. Max came home from school on Friday night and I played Pokémon Go with him, had dinner, and went to bed on Sunday. Max's Voice Saturday was Max's birthday (yay!), so after we all got dressed for the day, we went out to eat at a pizza place that Max's dad and I had never been to before. When we were inside the restaurant, in walked Nick, a co-worker from a software company that both Nick and I work for. Max was excited and I'm sure Nick was a little-too-obviously thrilled to see his kid. We ate a nice meal, had a cake, and then got a little kayaking.

The new features find their place and how they can be used is the foremost question. Of course, as you already know, Adobe Photoshop Elements still finds its place in the market. Would you like the best tools? It is not the easy way you remember it. Each of the features is great and will keep you seeking for more. This is a great guide to Adobe Photoshop features - wonderful for web designers, graphic designers, and even photographers. Since the pictures speak thousand words, so let's check some results of the new Photoshop feature. Let's get started: - Adobe Photoshop CC has some new features for advanced users who want to aid in making creative edits involving layers of many elements that can blend together. Proprietary feature with some of the newer programming code. This is ideal for a more experienced user who wants to edit layers of various elements that must be edited correctly to avoid setting off an event to cycle through the layers. - Those who want slightly sharper and more realistic edges may use this technique which can be set up in a way that a user can simply drag or drop an edge correction into the canvases. This element will smoothly and quickly animate into an edge correction which is a great way to fine tune a picture without doing any work. This is new with CC. - This is a new features that allows you to add an optional layer on top of your current image that would have transparency to it. The user can then manipulate it in a way that can be easily done.